## Platform APIs Overview

Last Modified on 04/08/2019 2:26 pm EDT

Use the Platform APIs to access the functionality found in SAP Cloud Platform Open Connectors via API rather than the UI. The platform APIs are REST APIs and have predictable, resource-oriented URLs. SAP Cloud Platform Open Connectors is a developer platform and provides all the tools a developer needs to create integrations.

We use many standard HTTP features, like HTTP verbs, understood by most HTTP clients. JSON is returned in all responses from the API, including errors. The APIs have predictable, straightforward URLs and use HTTP response codes to indicate API errors.

## **Viewing the Platform API Documentation**

You can use SAP Cloud Platform Open Connectors APIs to interact with the platform and your resources. For example, you can call /elements/{keyOrId}/instances to retrieve all GET authenticated connector instances of a connector . See the relevant documentation in the API Reference section, or see the documentation for these API collections:

- Accounts
- Audit Logs
- Connectors
- **•** Organizations
- Users
- Instances
- **•** Discovery APIs

## **Trying the Platform APIs**

From the You can access and try out the SAP Cloud Platform Open Connectors platform APIs from within the platform itself. To access and try the platform APIs, follow these steps:

1. After logging in to SAP Cloud Platform Open Connectors, click API Docs in the top-right corner.

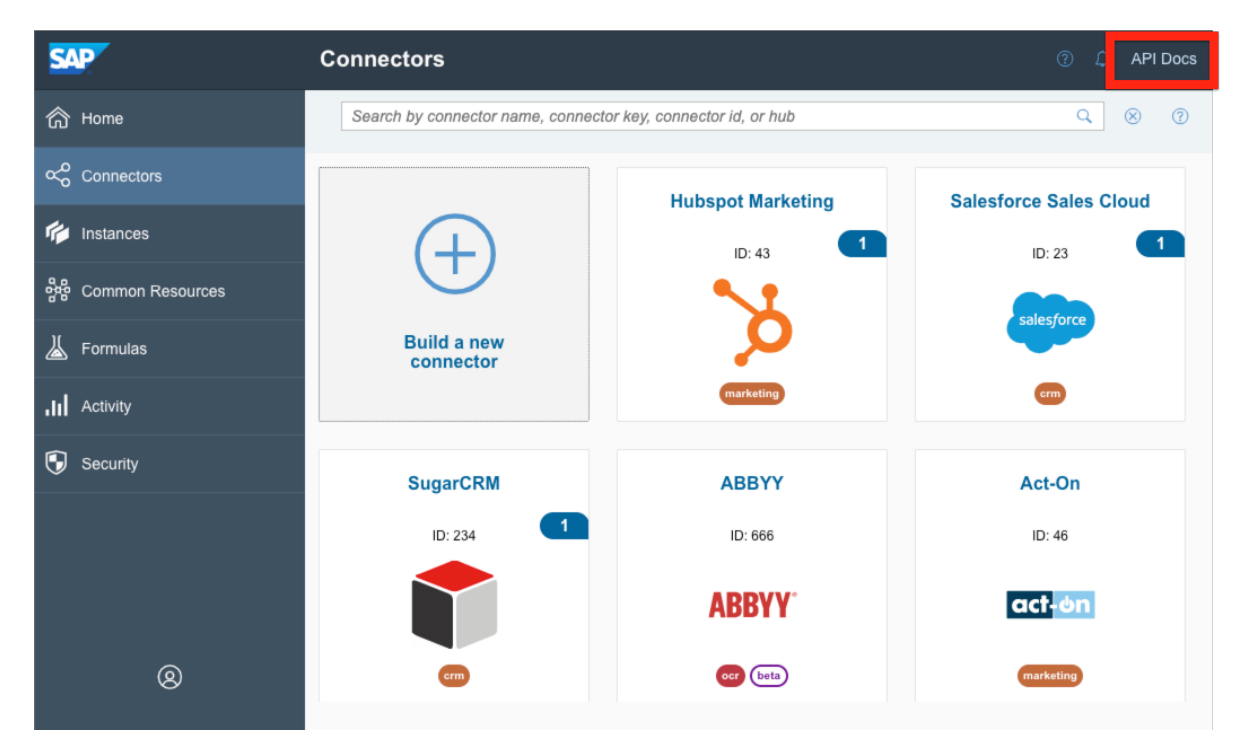

2. Select an API collection from the API Documentation column.

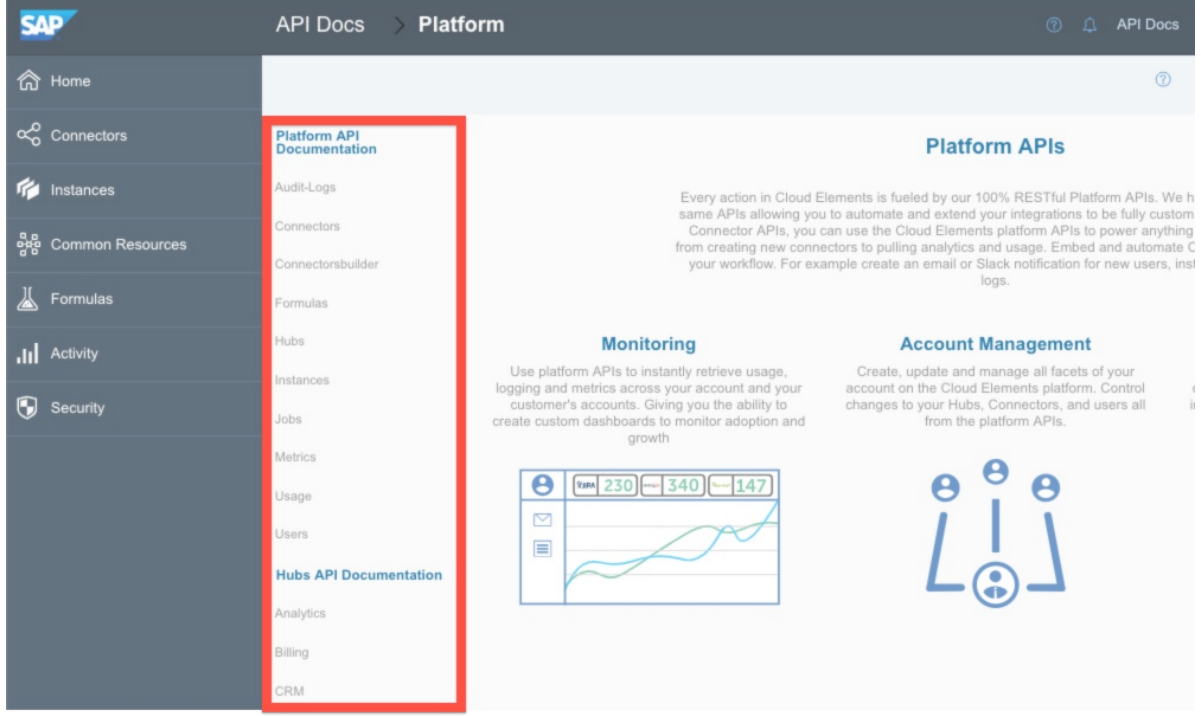

3. Select one of the endpoints in the main section and then click Try It Out.

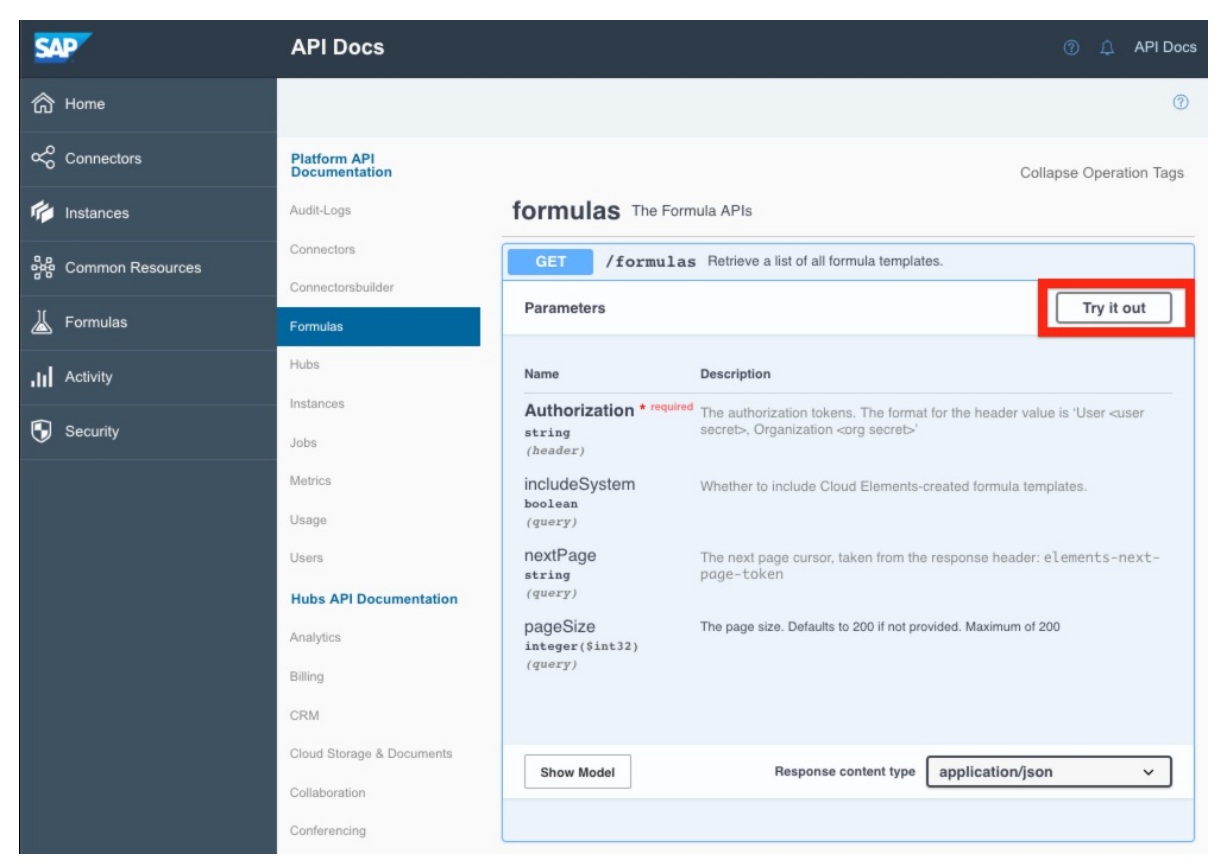

4. Enter any relevant parameters and then click Execute.

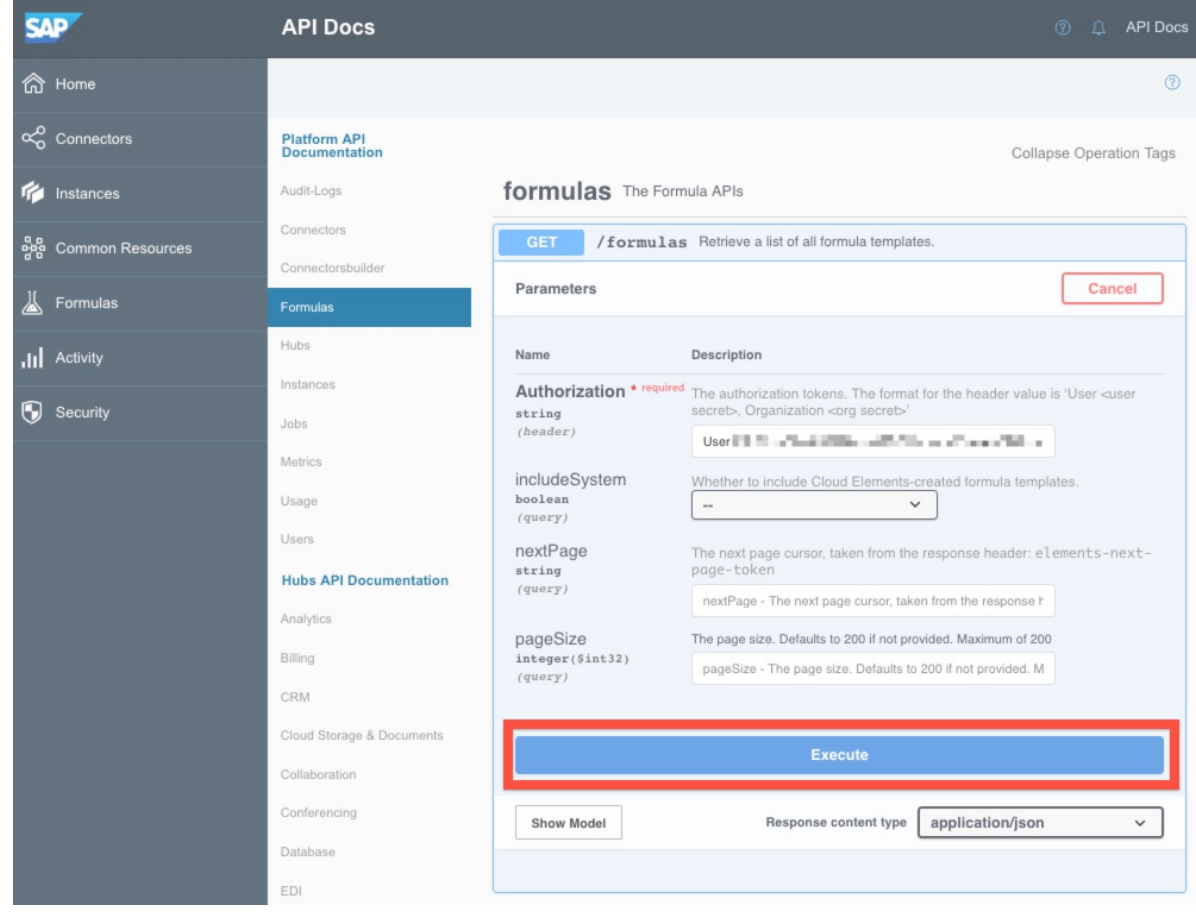